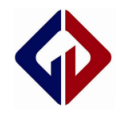

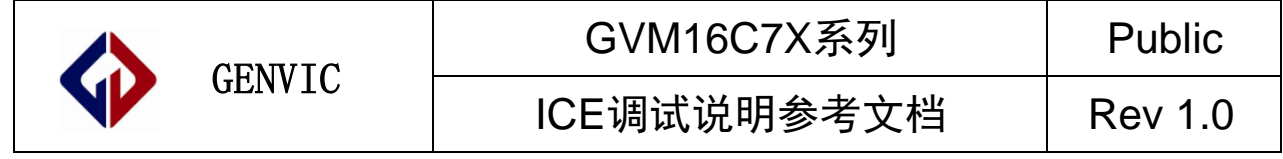

# GVM16C7X 系列

ICE 调试说明参考文档

Genvic Technologies Co ., Ltd .

Property and confidential

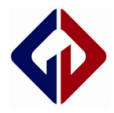

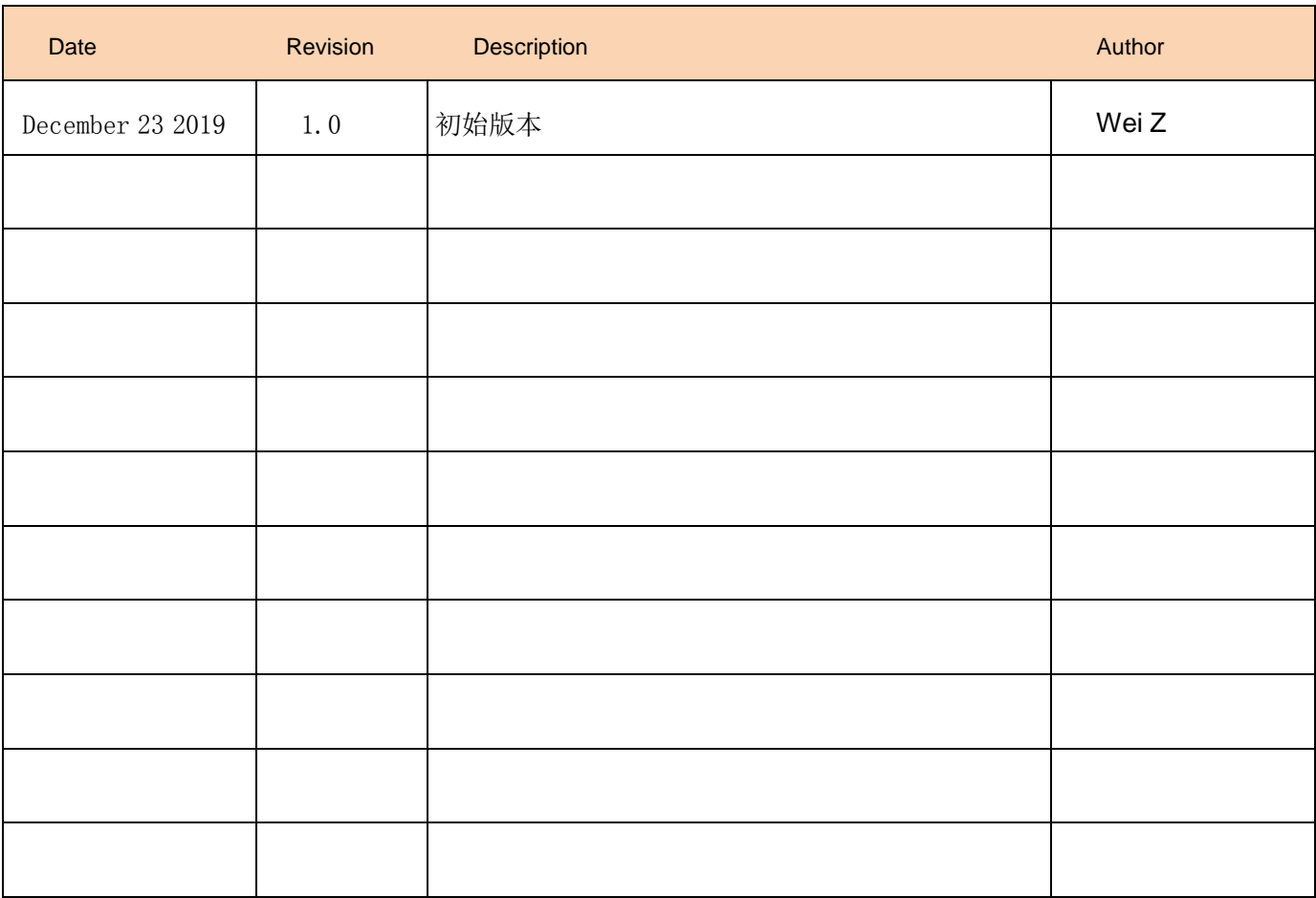

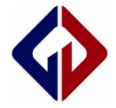

## GVM16C7X 系列 ICE 调试说明参考文档

#### 前言

此文档是为使用 ICE 进行 GVM16C7X 系列 IC 仿真调试时的使用说明,供使用者参考。

相关软件安装和相关驱动安装如"icedriver"安装,请参考相关手册。

更多资料请前往 Genvic 官网

官网地址: [http://www.genvic.com](http://www.genvic.com/)

#### 一、设置仿真器环境

1、当相关驱动安装成功后,仿真器与 PC 联机,打开相关软件连接 ICE 如下:(注: 有时驱动安装需要启用管理员模式);

| <u>III F</u> ile <u>E</u> dit <u>V</u> iew                            | Project           | Debugger Programmer Tools Configure Window Help |                |   |                        |      |
|-----------------------------------------------------------------------|-------------------|-------------------------------------------------|----------------|---|------------------------|------|
| ▯◛◨                                                                   | €<br>¥.<br>「自己    | Select Tool                                     | ь              |   | None                   |      |
| awdiv.c                                                               | 1wdiv.c<br>wmu1.c | Clear Memory                                    |                |   | 1 MPLAB ICD 2          | etio |
|                                                                       | #include          | <b>Run</b>                                      | F <sub>9</sub> |   | 2 PICkit 3             |      |
| $\frac{1}{2}$<br>$\frac{3}{4}$<br>$\frac{4}{5}$<br>$\frac{5}{6}$<br>7 |                   | Animate                                         |                |   | 3 MPLAB ICE 4000       |      |
|                                                                       | #define           | Halt                                            | F <sub>5</sub> |   | <b>4 MPLAB SIM</b>     | ΕN   |
|                                                                       | #define           | Step Into                                       | F7             |   | 5 MPLAB ICE 2000       | י_ז  |
|                                                                       | #define           | Step Over                                       | F <sub>8</sub> |   | <b>6 REAL ICE</b>      | ĎN   |
|                                                                       | CONFIG            | Step Out                                        |                |   | 7 Starter Kit on Board |      |
|                                                                       | CONFIG            | Reset                                           |                |   | 8 PICkit 2             |      |
| $\begin{array}{c} 8 \\ 9 \end{array}$                                 | CONFIG            | Breakpoints                                     | F <sub>2</sub> |   | 9 MPLAB ICD 3          |      |
|                                                                       |                   |                                                 |                |   | 10 PIC32 Starter Kit   |      |
| 10                                                                    |                   | Connect                                         | F12            |   | 11 Starter Kits        |      |
| 11                                                                    | ∃ <b>void</b> Del | <b>Disconnect</b>                               | $Ctrl + F12$   | √ | 12 XAD ICE             |      |
| 12                                                                    |                   | Settings                                        |                |   | 13 Licensed Debugger   |      |
| 13                                                                    | uchar             | Help                                            |                |   |                        |      |
| 14                                                                    | uint $\mathbb{H}$ |                                                 |                |   |                        |      |
| 15                                                                    |                   | for $(k=0; k < x; k++)$                         |                |   |                        |      |
| 16                                                                    |                   | for $(i=0; i<25; i++)$                          |                |   |                        |      |
| la a                                                                  |                   | $E = 1.4 - 0.4 - 22.4 + 1.1$                    |                |   |                        |      |

图 1 相关软件设置 ICE

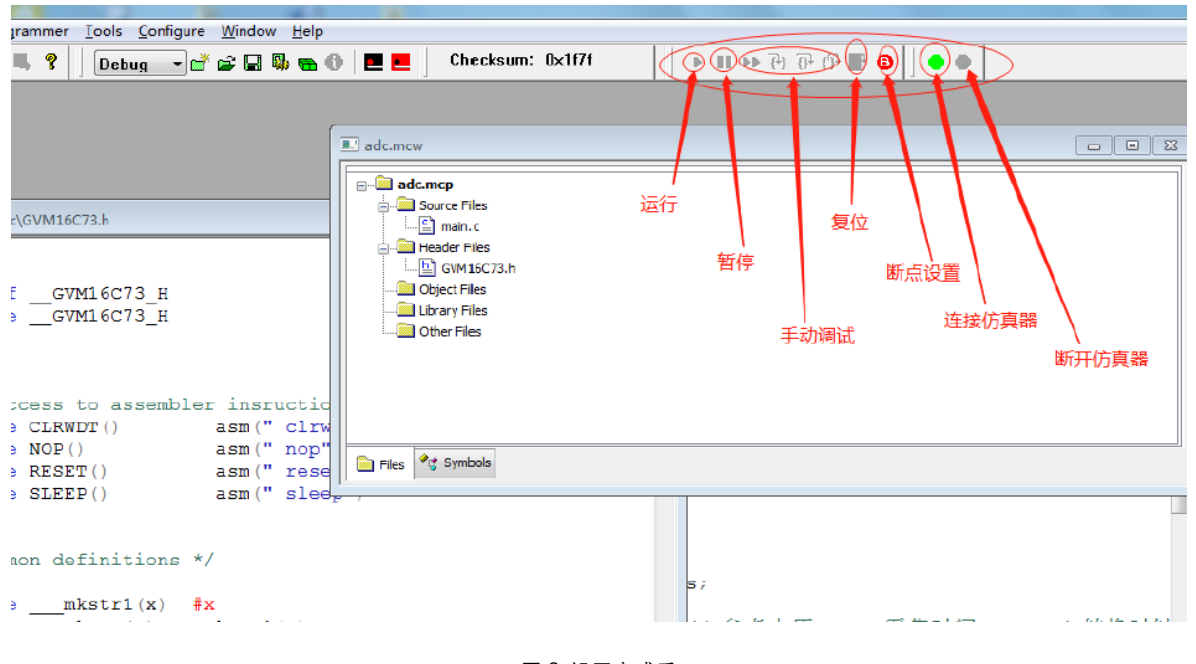

图 2 设置完成后

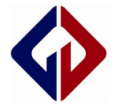

# 二、仿真器连接

#### 1、点击 连接仿真器;

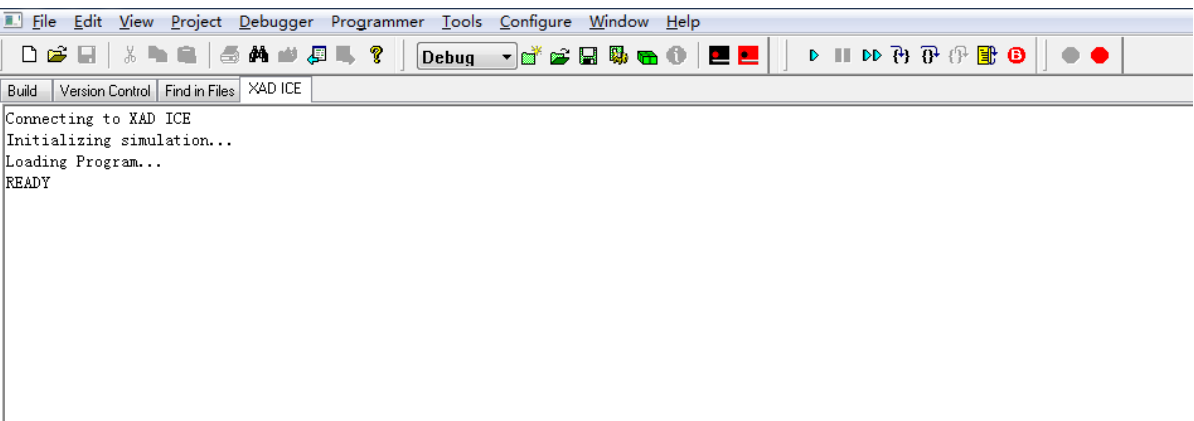

图 3 连接仿真器后相关软件界面

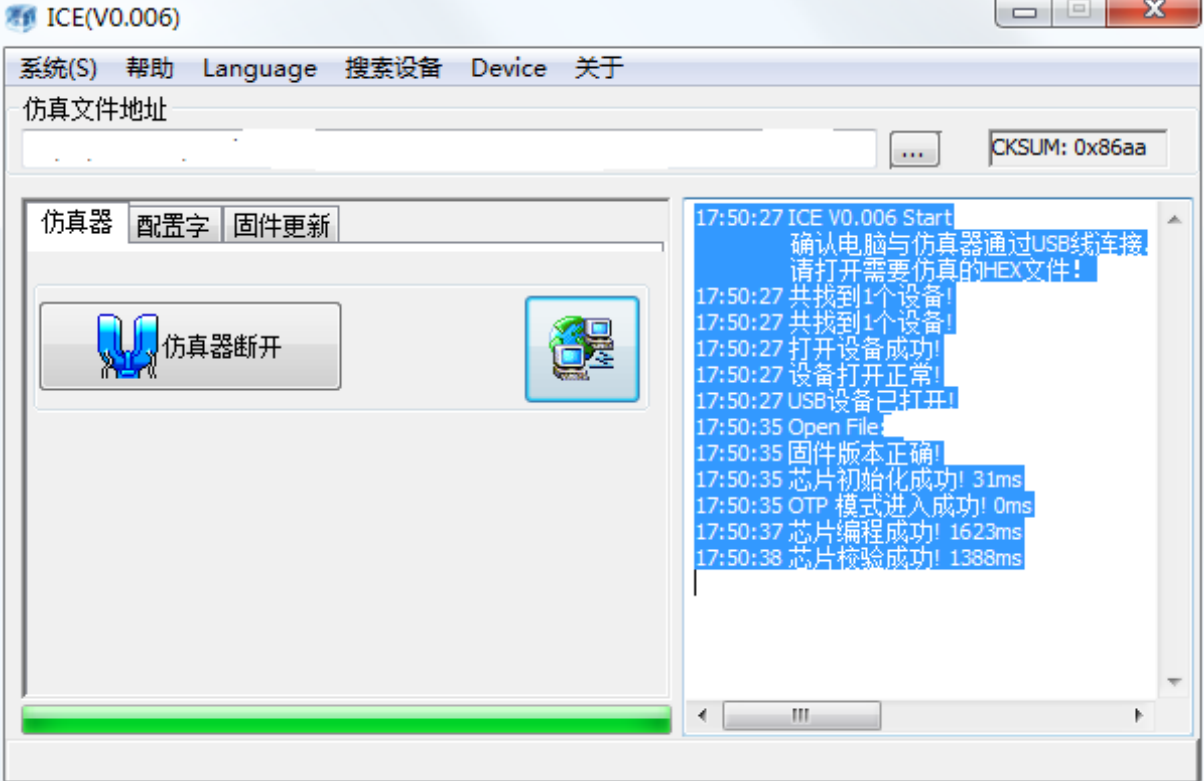

图 4 连接仿真器后 ICE(V0.006)界面(当前环境仿真 GVM16C73)

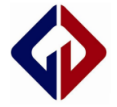

## 三、运行仿真

1、点击 ■ 运行;

| Eile Edit View Project Debugger Programmer Tools Configure Window Help |                                                                                                    |                                                                                              |
|------------------------------------------------------------------------|----------------------------------------------------------------------------------------------------|----------------------------------------------------------------------------------------------|
| D & H   & & &   5 A # 8 5 & ?                                          | $\boxed{\text{Debug}}$ , $\overrightarrow{a}$ $\overrightarrow{a}$ $\overrightarrow{a}$ $\overrightarrow{a}$ $\overrightarrow{b}$ $\overrightarrow{a}$ $\overrightarrow{b}$ $\overrightarrow{a}$ | $\bullet\quad 0\quad\bullet\quad \mathbb{R}\oplus\mathbb{R}\oplus\mathbb{R}\oplus\mathbb{R}$ |
| Version Control   Find in Files   XAD ICE<br>Build                     |                                                                                                    |                                                                                              |
| Connecting to XAD ICE                                                  |                                                                                                    |                                                                                              |
| Initializing simulation                                                |                                                                                                    |                                                                                              |
| Loading Program                                                        |                                                                                                    |                                                                                              |
| <b>READY</b>                                                           |                                                                                                    |                                                                                              |
| Running                                                                |                                                                                                    |                                                                                              |
|                                                                        |                                                                                                    |                                                                                              |
|                                                                        |                                                                                                    |                                                                                              |
|                                                                        |                                                                                                    |                                                                                              |
|                                                                        |                                                                                                    |                                                                                              |
|                                                                        |                                                                                                    |                                                                                              |
|                                                                        |                                                                                                    |                                                                                              |
|                                                                        |                                                                                                    |                                                                                              |
|                                                                        |                                                                                                    |                                                                                              |
|                                                                        |                                                                                                    |                                                                                              |
|                                                                        |                                                                                                    |                                                                                              |
|                                                                        |                                                                                                    |                                                                                              |
|                                                                        |                                                                                                    |                                                                                              |
|                                                                        |                                                                                                    |                                                                                              |
|                                                                        |                                                                                                    |                                                                                              |
|                                                                        |                                                                                                    |                                                                                              |
|                                                                        |                                                                                                    |                                                                                              |
|                                                                        |                                                                                                    |                                                                                              |
| Running                                                                |                                                                                                    |                                                                                              |
|                                                                        |                                                                                                    |                                                                                              |

图 5 开始运行

2、点击 回暂停会停在运行的程序;

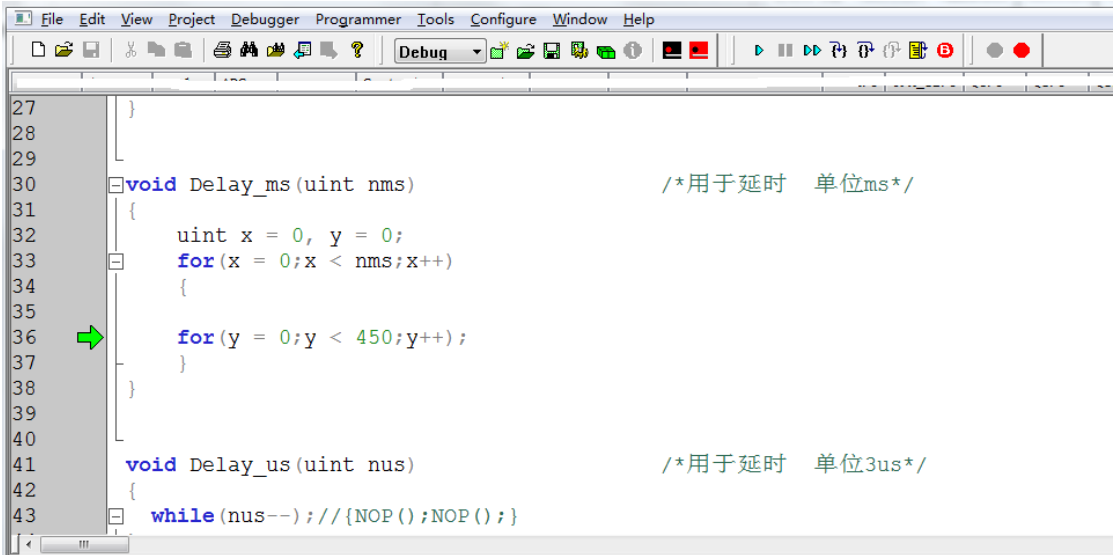

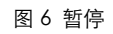

3、点击● 会退出连接 ICE, 回到图 1 阶段;

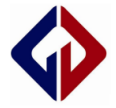

## 四、手动调试

1、双击程序行时可以设置断点,运行时会停在断点处,再双击可取消断点,点击<sup>o</sup> 图标可查看断点位置;

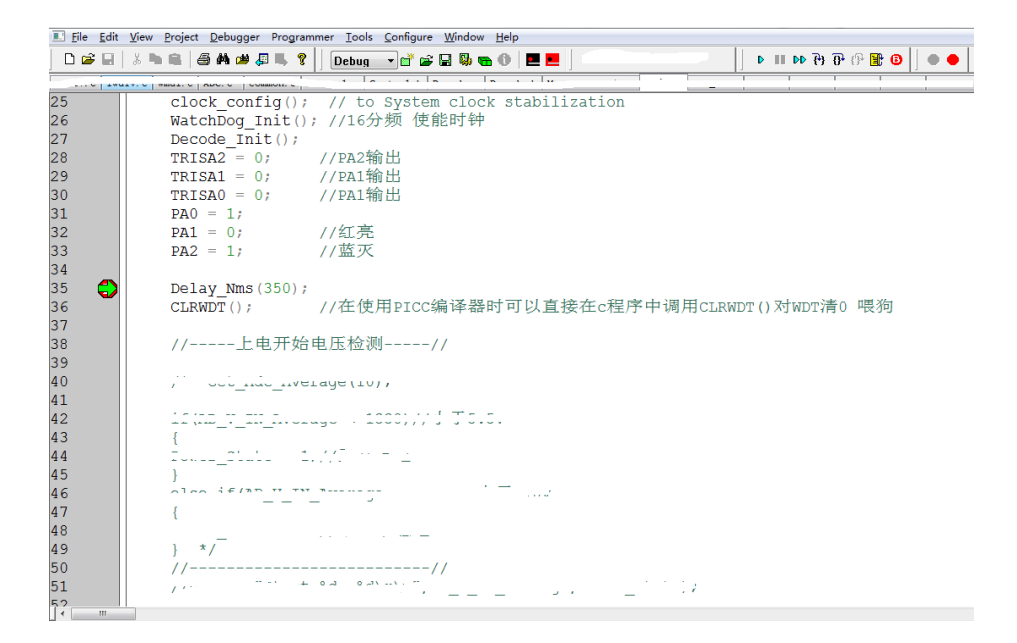

图 7 断点调试

- 2、查看寄存器值;
	- 方法一:

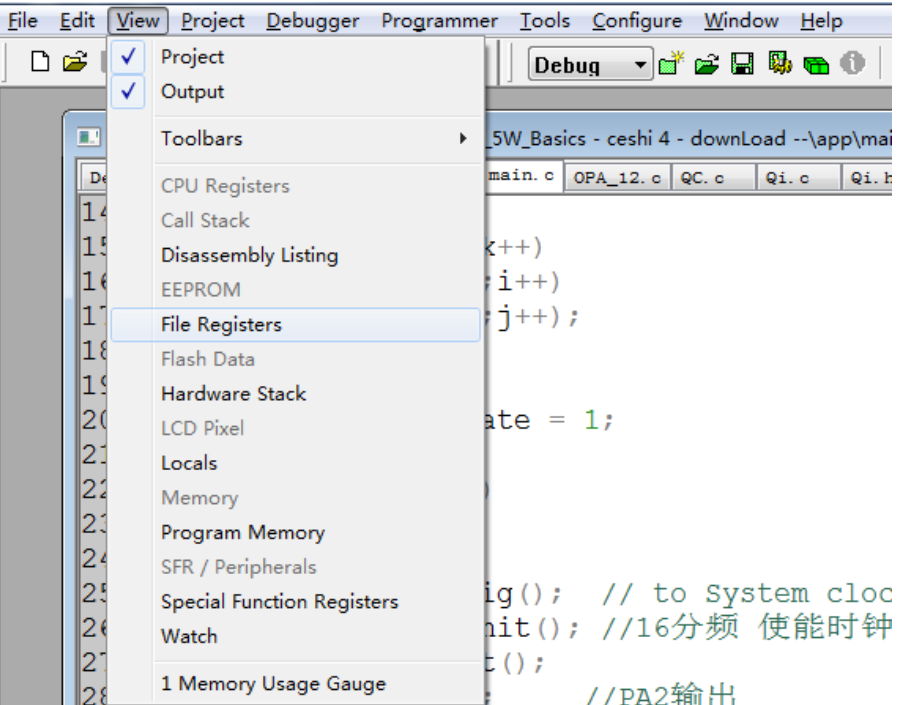

图 8 File Registers 查看寄存器

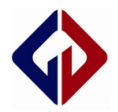

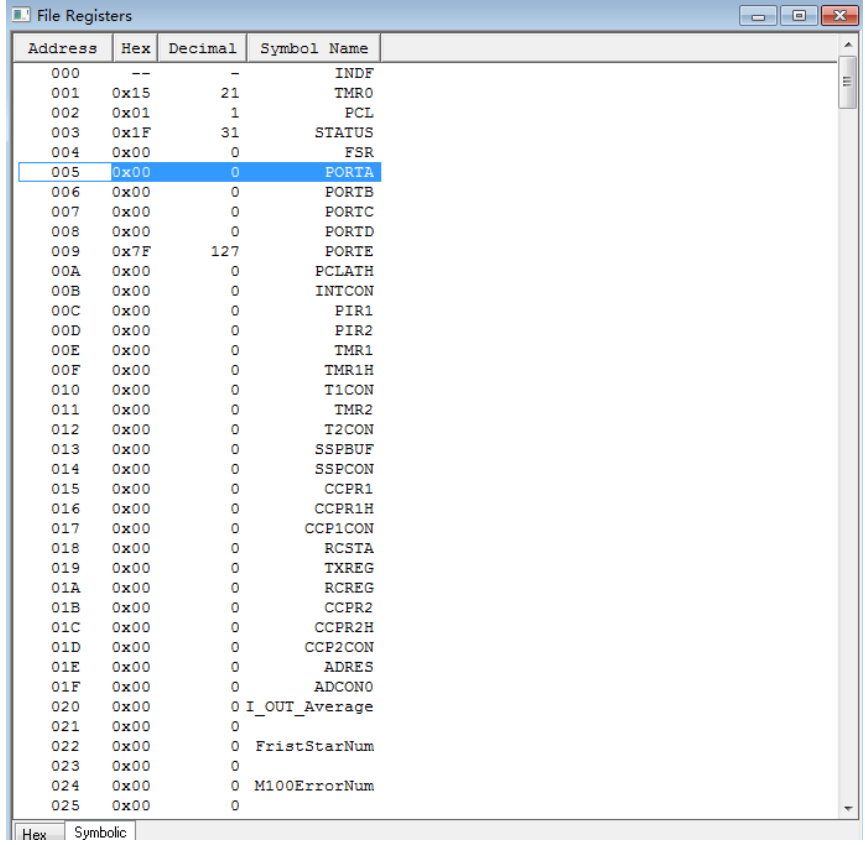

图 9 File Registers 显示寄存器对应地址的值

## 方法二:

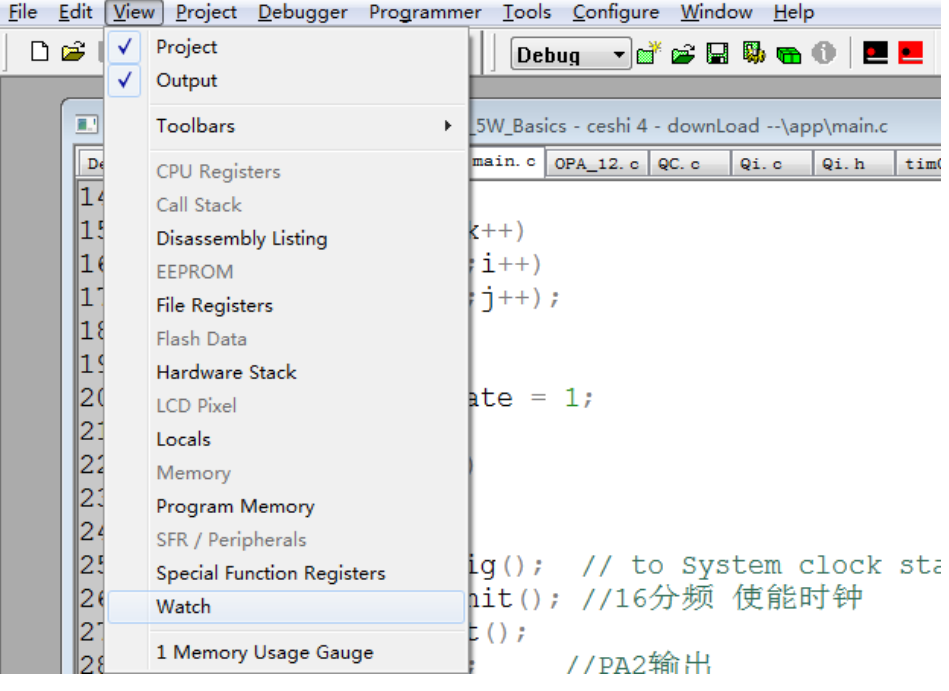

图 10 Watch 查看寄存器

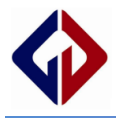

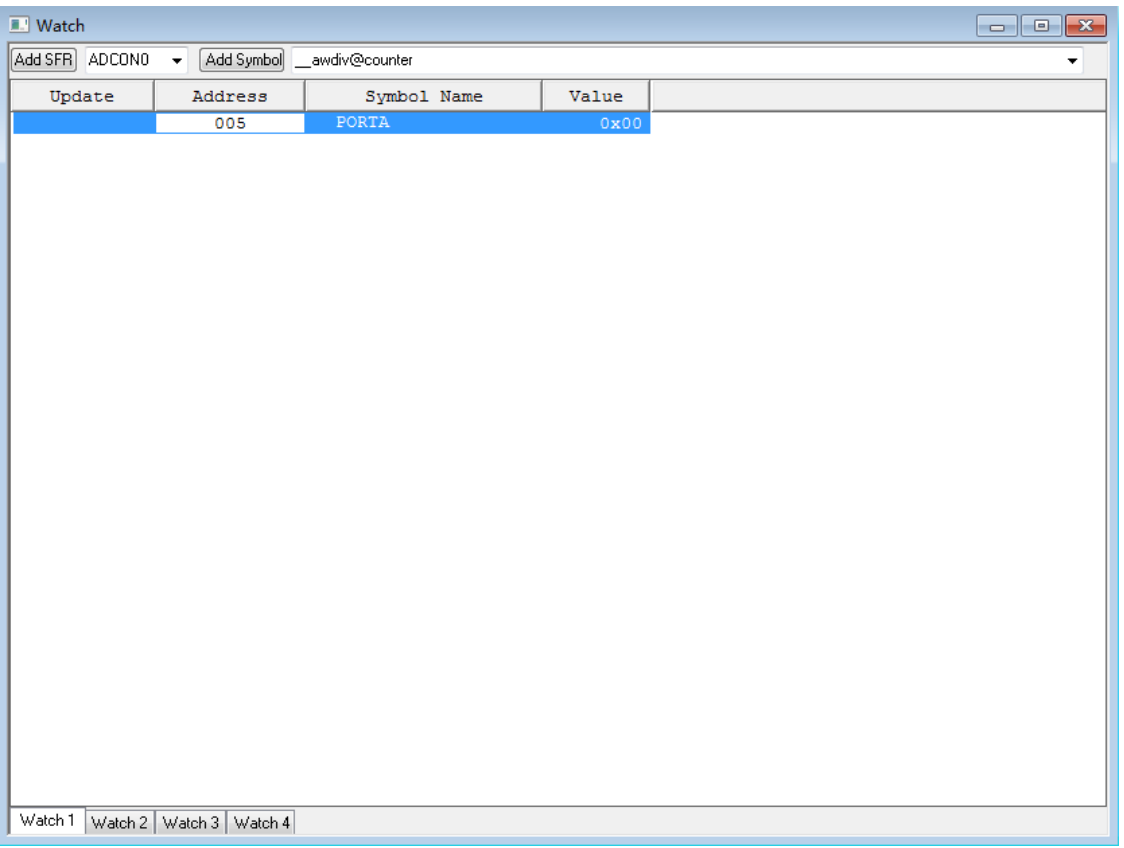

图 11 Watch 需要输入寄存器地址值(当前关注 PA0 值的变化)

当前显示 PA0 都为 0x00, 设置断点, 运行, 观察寄存器变化:

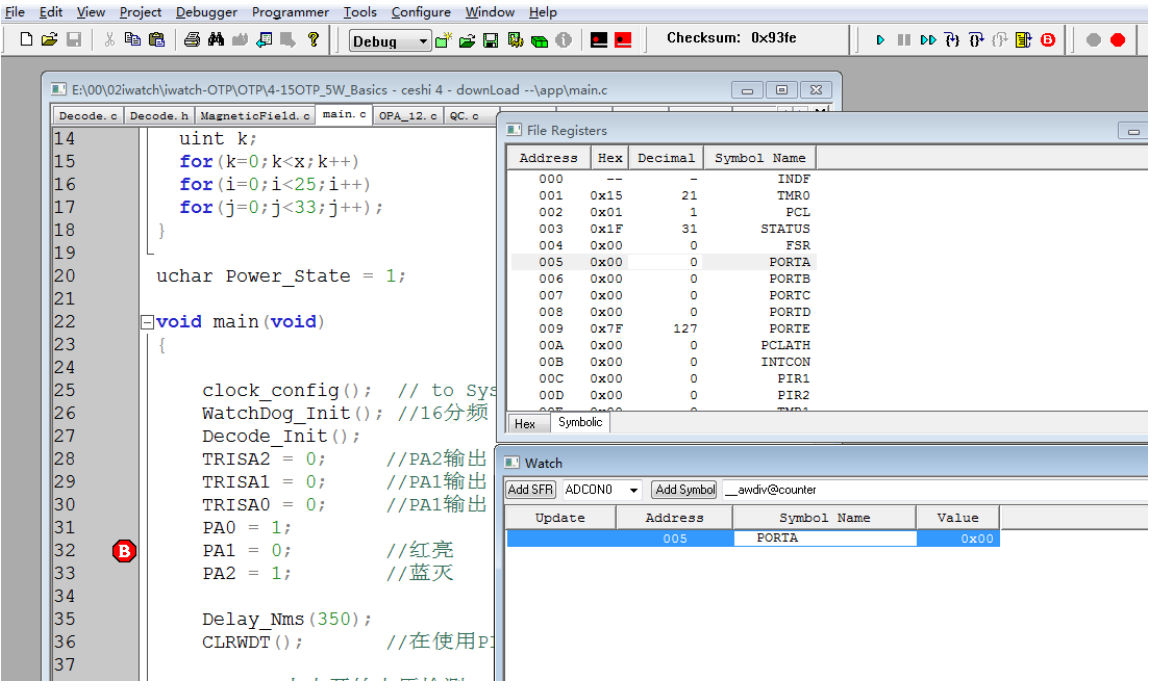

图 12 设置断点运行

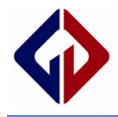

| File Edit View Project Debugger Programmer Tools Configure Window Help                                                                                                    |                        |                                                                                    |         |                                 |                |                          |                                                                                                    |  |       |  |  |
|----------------------------------------------------------------------------------------------------|------------------------|------------------------------------------------------------------------------------|---------|---------------------------------|----------------|--------------------------|----------------------------------------------------------------------------------------------------|--|-------|--|--|
| Checksum: 0x93fe<br>$\bullet \ \blacksquare \ \blacksquare \ \lozenge \ \blacksquare \ \blacksquare \ \blacksquare \ \blacksquare \ \blacksquare \ \blacksquare$<br>Debug $\neg$ of $\mathcal{C} \cup \mathbb{R}$ to $\mathcal{C} \cup \mathbb{R}$ |                        |                                                                                    |         |                                 |                |                          |                                                                                                    |  |       |  |  |
|                                                                                                    |                        |                                                                                    |         |                                 |                |                          |                                                                                                    |  |       |  |  |
|                                                                                                    |                        | E:\00\02iwatch\iwatch-OTP\OTP\4-15OTP 5W Basics - ceshi 4 - downLoad --\app\main.c |         |                                 |                |                          | $\Sigma$<br>$\begin{array}{c c c c c c} \hline \multicolumn{3}{c }{\multicolumn{3}{c }{$ |  |       |  |  |
|                                                                                                    |                        | Decode. c Decode. h MagneticField. c main. c OPA_12. c QC. c                       |         |                                 |                |                          |                                                                                                    |  |       |  |  |
|                                                                                                    | $\vert$ 14<br>uint $k$ |                                                                                    |         |                                 | File Registers |                          |                                                                                                    |  |       |  |  |
|                                                                                                    | $\vert$ 15             | for $(k=0; k < x; k++)$                                                            |         | Address                         | Hex            | Decimal                  | Symbol Name                                                                                                    |  |       |  |  |
|                                                                                                    | $\vert$ 16             | for $(i=0; i<25; i++)$                                                             |         | 000                             | $\sim$ $\sim$  | $\overline{\phantom{0}}$ | <b>INDF</b>                                                                                                    |  |       |  |  |
|                                                                                                    | $\vert$ 17             | for $(j=0; j<33; j++)$ ;                                                           |         | 001                             | 0x15           | 21                       | <b>TMRO</b>                                                                                                    |  |       |  |  |
|                                                                                                    | $\mathbb{1}8$          |                                                                                    |         | 002<br>003                      | 0x3F<br>0x9B   | 63<br>155                | <b>PCL</b><br><b>STATUS</b>                                                                                                    |  |       |  |  |
|                                                                                                    | $\mathbf{19}$          |                                                                                    |         | 004                             | <b>OXEE</b>    | 238                      | <b>FSR</b>                                                                                                    |  |       |  |  |
|                                                                                                    |                        |                                                                                    |         | 005                             | 0x01           | $\mathbf{1}$             | PORTA                                                                                                    |  |       |  |  |
|                                                                                                    | $ 20\rangle$           | uchar Power State = $1$ ;                                                          |         | 006                             | 0x00           | $\bullet$                | <b>PORTB</b>                                                                                                    |  |       |  |  |
|                                                                                                    | 21                     |                                                                                    |         | 007<br>008                      | 0x00<br>0x00   | $\circ$<br>$\circ$       | <b>PORTC</b><br><b>PORTD</b>                                                                                                    |  |       |  |  |
|                                                                                                    | $\mathsf{I}22$         | $\Box$ void main (void)                                                            |         | 009                             | 0x7F           | 127                      | <b>PORTE</b>                                                                                                    |  |       |  |  |
|                                                                                                    | $\ 23\ $               |                                                                                    |         | 00A                             | 0x04           | $\overline{4}$           | <b>PCLATH</b>                                                                                                    |  |       |  |  |
|                                                                                                    | 24                     |                                                                                    |         | 00B                             | 0xC0           | 192                      | <b>INTCON</b>                                                                                                    |  |       |  |  |
|                                                                                                    | 25                     | clock config(); // to Sys                                                          |         | 00C<br>00D                      | 0x00<br>0x00   | $\circ$<br>$\circ$       | PIR1<br>PIR <sub>2</sub>                                                                                                    |  |       |  |  |
|                                                                                                    | 26                     | WatchDog Init(); //16分频                                                            |         |                                 |                |                          |                                                                                                    |  |       |  |  |
|                                                                                                    | $\mathsf{I}27$         | Decode $Init()$ ;                                                                  |         | Symbolic<br>Hex                 |                |                          |                                                                                                    |  |       |  |  |
|                                                                                                    | $\mathbb{Z}8$          | TRISA $2 = 0$ ;                                                                    | //PA2输出 | $\overline{\blacksquare}$ Watch |                |                          |                                                                                                    |  |       |  |  |
|                                                                                                    | 29                     | $TRISAI = 0$ ;                                                                     | //PA1输出 | Add SFR ADCONO -                |                | Add Symbol               | _awdiv@counter                                                                                                    |  |       |  |  |
|                                                                                                    | 30                     | $TRISAO = 0$ ;                                                                     | //PA1输出 |                                 |                |                          |                                                                                                    |  |       |  |  |
|                                                                                                    | 31                     | $PAO = 1$                                                                          |         | Update                          |                | Address<br>005           | Symbol Name<br><b>PORTA</b>                                                                                                    |  | Value |  |  |
|                                                                                                    | 32<br>€                | $PA1 = 0;$                                                                         | 77红亮    |                                 |                |                          |                                                                                                    |  | 0x01  |  |  |
|                                                                                                    | 133                    | $PA2 = 1;$                                                                         | //蓝灭    |                                 |                |                          |                                                                                                    |  |       |  |  |
|                                                                                                    | 34                     |                                                                                    |         |                                 |                |                          |                                                                                                    |  |       |  |  |
|                                                                                                    | 135                    | Delay Nms $(350)$ ;                                                                |         |                                 |                |                          |                                                                                                    |  |       |  |  |
|                                                                                                    | l36                    | $CLRWDT()$ ;                                                                       | //在使用pi |                                 |                |                          |                                                                                                    |  |       |  |  |
|                                                                                                    | 137                    |                                                                                    |         |                                 |                |                          |                                                                                                    |  |       |  |  |
|                                                                                                    | D°⊞                    | 医市共转声压松温<br>$\mathbf{r}$                                                           |         |                                 |                |                          |                                                                                                    |  |       |  |  |
|                                                                                                    |                        |                                                                                    |         |                                 |                |                          |                                                                                                    |  |       |  |  |

图 13 运行后

运行后,停在断点处,可以看到 PA0 的值更新为了 0x01;

#### 三、点击 $\exists t$ 复位, 复位后 PA0 更新为 0x00;

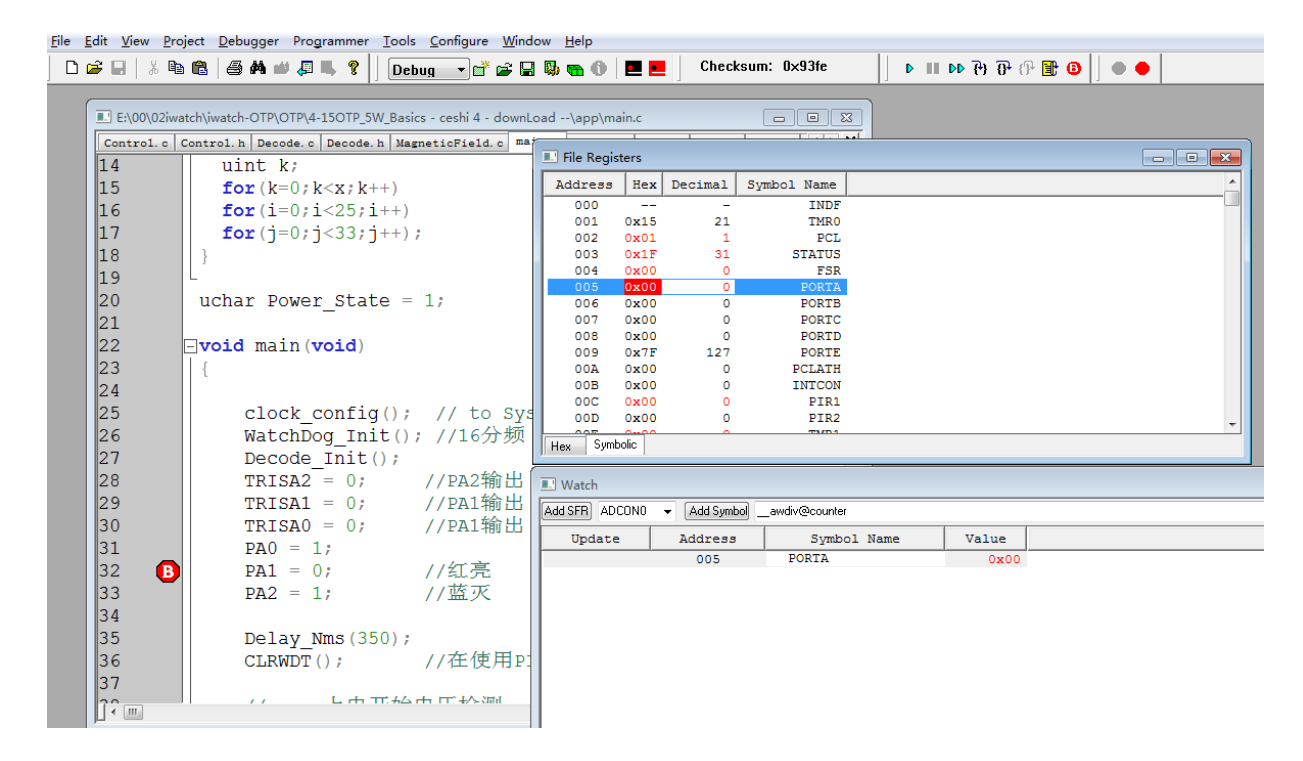

图 14 复位后

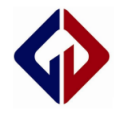

更多资料请前往 Genvic 官网

官网地址: [http://www.genvic.com](http://www.genvic.com/)